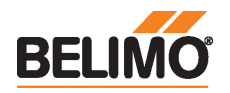

# Technical data sheet LHV-D3-KNX

Urządzenie VAV-Compact – z regulatorem VAV, dynamicznym czujnikiem Δp i siłownikiem liniowym

• Obszar zastosowania: aparaty VAV w strefie komfortu

- Zastosowanie: VAV/CAV, regulacja położenia
- Belimo D3, dynamiczny czujnik przepływu
- Zakres działania ciśnienia różnicowego 0...500 Pa
- Sterowanie z interfejsem komunikacyjnym
- Komunikacja po sieci KNX® (tryb S)
- Przetwarzanie sygnałów czujników
- Gniazdo serwisowe do podłączania urządzeń obsługowych

Dane techniczne

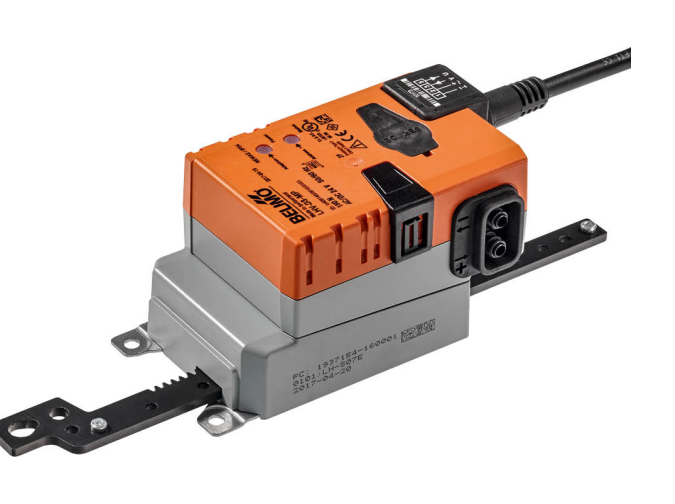

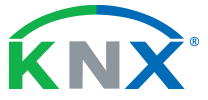

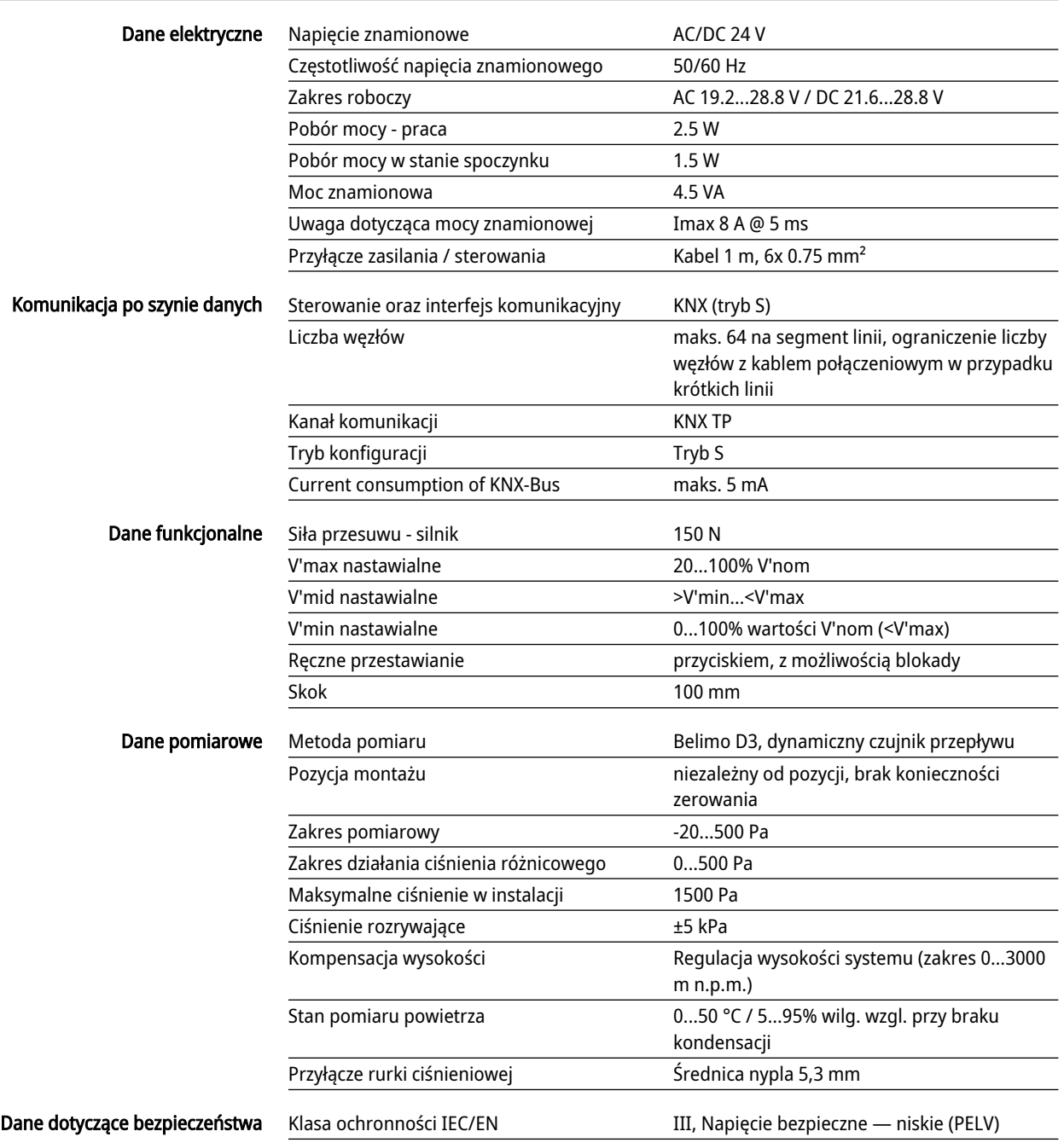

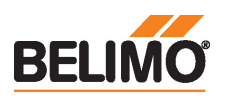

#### Dane techniczne

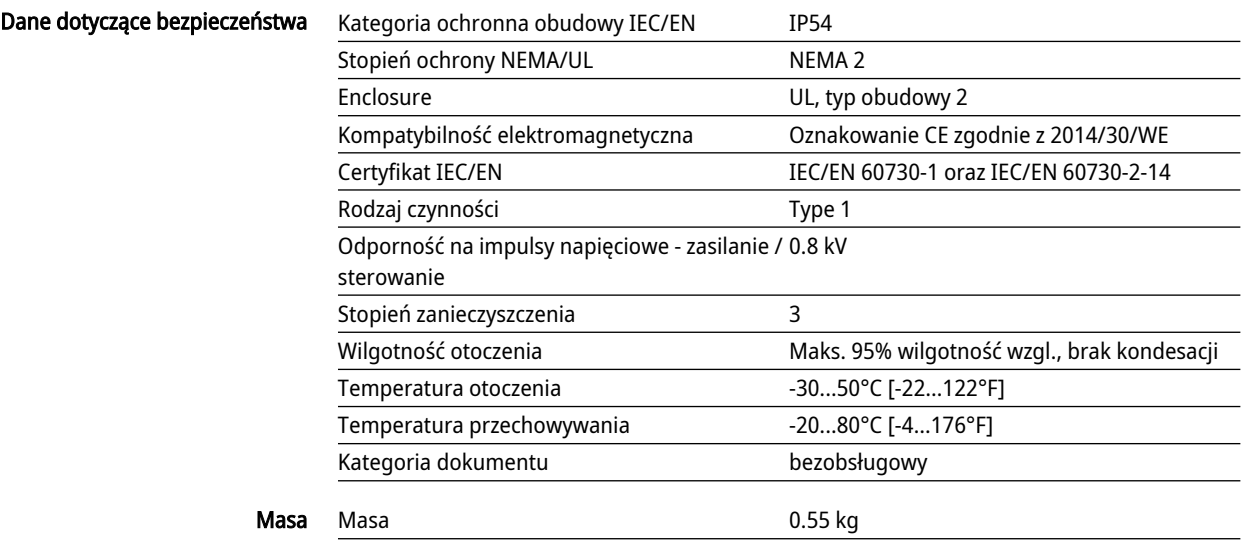

#### Uwagi dotyczące bezpieczeństwa

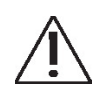

- Urządzenia nie wolno stosować w dziedzinach innych niż wymienione w dokumentacji, w szczególności urządzenie nie może być stosowane w samolotach, ani innych środkach transportu powietrznego.
- Zastosowanie na zewnątrz budynków: możliwe tylko wtedy, gdy przyrząd nie jest bezpośrednio narażony na działanie wody (morskiej), śniegu, promieni słonecznych, agresywne gazy, ani na oblodzenie. Ponadto, warunki otoczenia muszą cały czas być zgodne z podanymi w karcie katalogowej.
- Prace montażowe muszą być wykonywane przez osoby o odpowiednich uprawnieniach. Trzeba przestrzegać wszystkich mających zastosowanie norm i przepisów dotyczących instalowania i montażu.
- Urządzenie może być otwierane tylko przez producenta. Użytkownik nie może ani wymieniać, ani naprawiać żadnych elementów urządzenia.
- Nie wolno odłączać kabli od urządzenia.
- Urządzenie zawiera elementy elektryczne i elektroniczne. Nie wolno go wyrzucać z odpadami komunalnymi. Ze zużytym lub uszkodzonym urządzeniem trzeba postępować zgodnie z obowiązującymi przepisami dotyczącymi utylizacji odpadów.

#### Cechy produktu

Zastosowanie Do niezależnego od zmian ciśnienia sterowania aparatami VAV w strefie komfortu służy VAV-Compact. Patrz Broszura techniczna – asortyment VAV-Compact do regulacji przepływu powietrza.

#### Pomiar ciśnienia

Zintegrowany czujnik ciśnienia różnicowego D3 jest odpowiedni także do bardzo małych przepływów objętościowych. Bezobsługowy czujnik może być szeroko stosowany w instalacjach grzewczych, wentylacyjnych i klimatyzacyjnych w strefie komfortu: budynkach mieszkalnych, biurach, hotelach itd.

#### Siłowniki

Do różnych zastosowań i przepustnic o różnej konstrukcji producent aparatów VAV dysponuje różnymi wariantami siłowników o momencie obrotowym 5, 10 lub 20 Nm.

## Funkcje regulacyjne

Przepływ objętościowy (VAV/CAV) lub regulacja położenia (otwarta pętla)

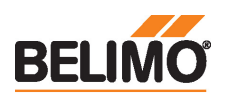

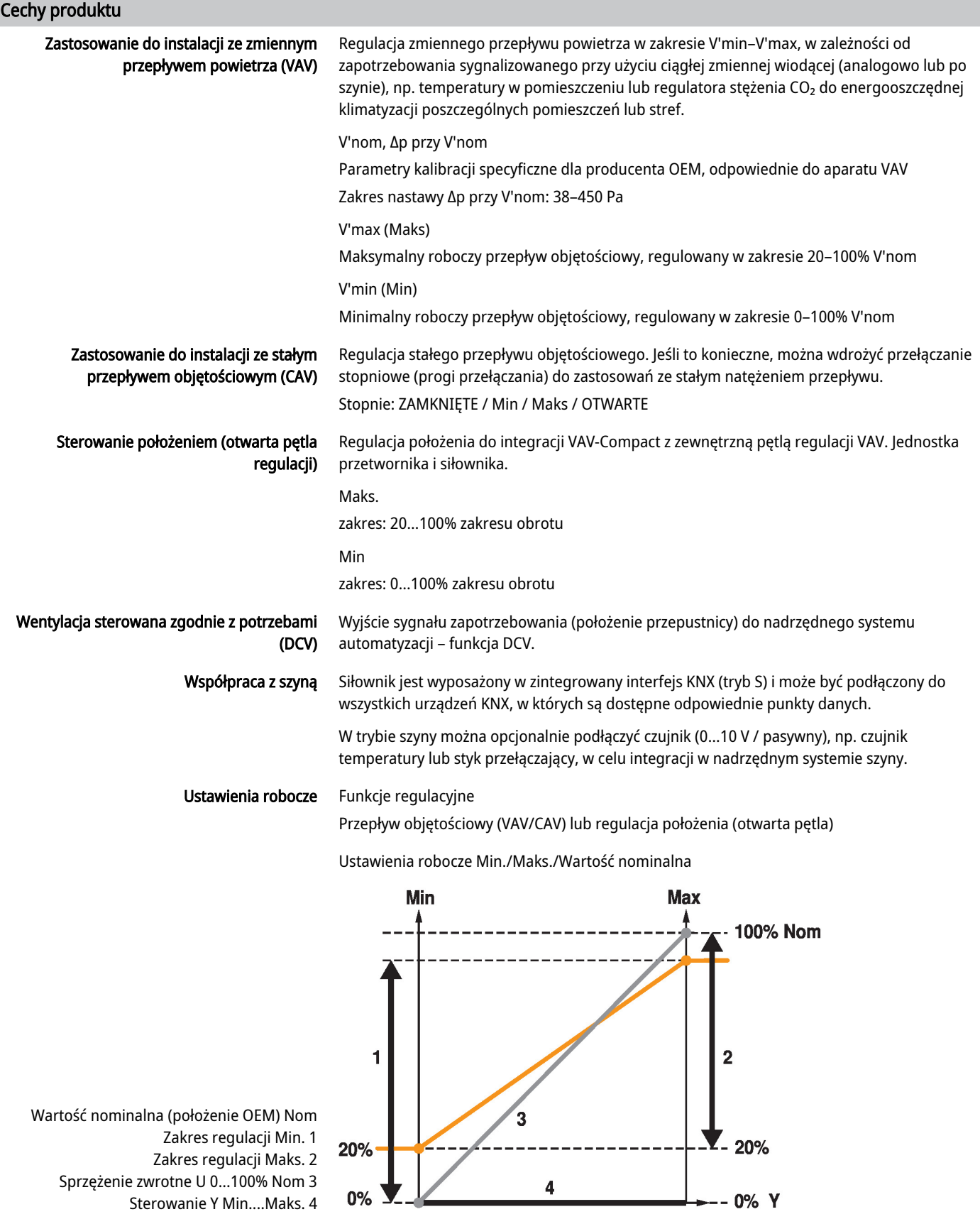

Przyrządy nastawcze i obsługowe PC Tool ZTH EU można podłączyć lokalnie do gniazda serwisowego lub zdalnie za pośrednictwem połączenia MP.

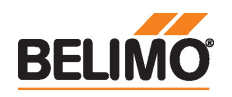

Funkcje:

D+ = KNX+ (różowy > czerwony)  $D = KNX - (szary > czarny)$ 

#### Akcesoria

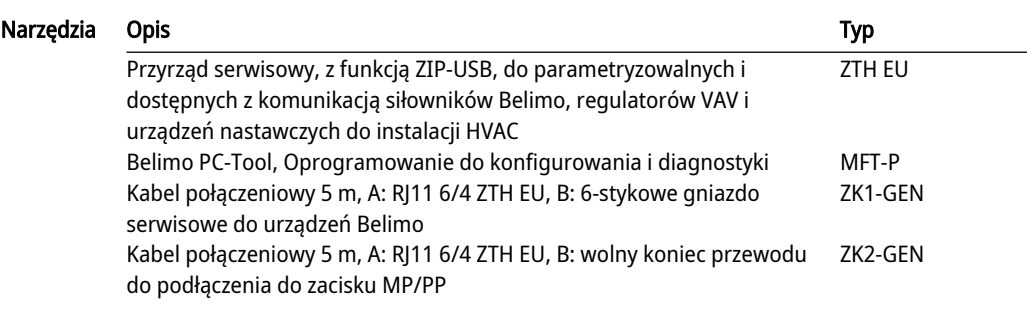

## Instalacja elektryczna

#### Kolory żył:

- 1 = czarny
- $2 = c$ zerwony
- 3 = biały
- 5 = pomarańczowy
- 6 = różowy
- 7 = szary

#### Schematy połączeń

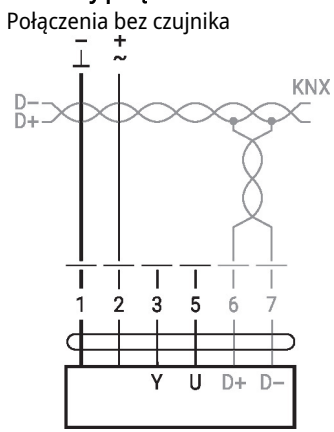

Połączenia z zestykami, np. z presostatem różnicowym<br> $\frac{1}{\sqrt{2}}$ 

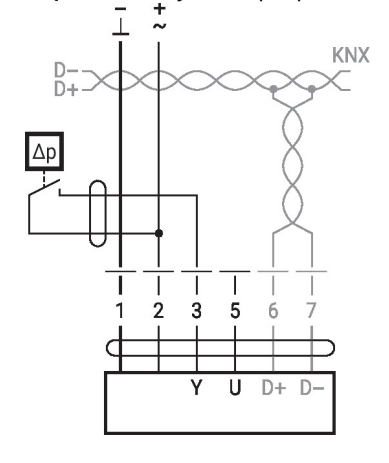

Wymagania dotyczące zestyków przełącznych: Zestyk przełączny musi umożliwiać dokładne przełączanie prądu 16 mA przy napięciu 24 V.

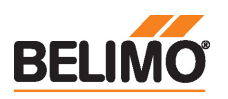

#### Instalacja elektryczna

Połączenia z czujnikiem aktywnym, np. 0 ... 10 V w temp. 0 ... 50°C<br> $\overline{a}$ 

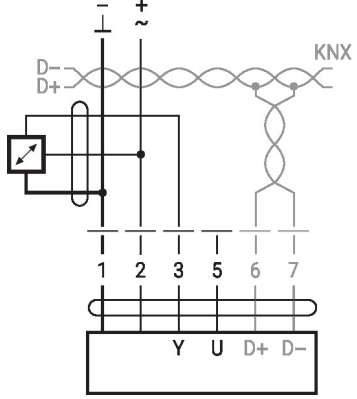

Możliwy zakres napięcia: 0…32 V Rozdzielczość 30 mV • Prąd przełączający 16 mA @ 24 V • W siłownikach z interfejsem szyny MP punkt początkowy zakresu roboczego trzeba sparametryzować jako ≥ 0,5 V

## Funkcje

#### Funkcje przy specjalnych wartościach parametrów (konieczne parametryzowanie)

Lokalne sterowanie ręczne

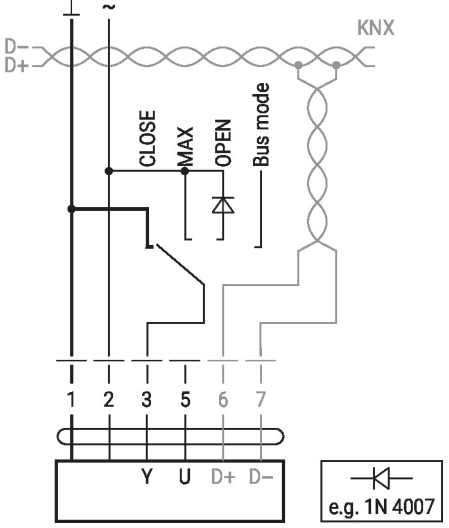

Jeśli nie podłączono czujnika, do przyłącza 3 (Y) można podłączyć obwód ochronny lokalnego sterowania ręcznego. Uwaga: tylko przy zasilaniu AC 24 V!

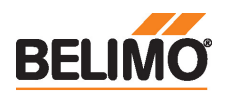

Tool

# Przegląd parametrów i przyrządów

# **Settings and tool function**

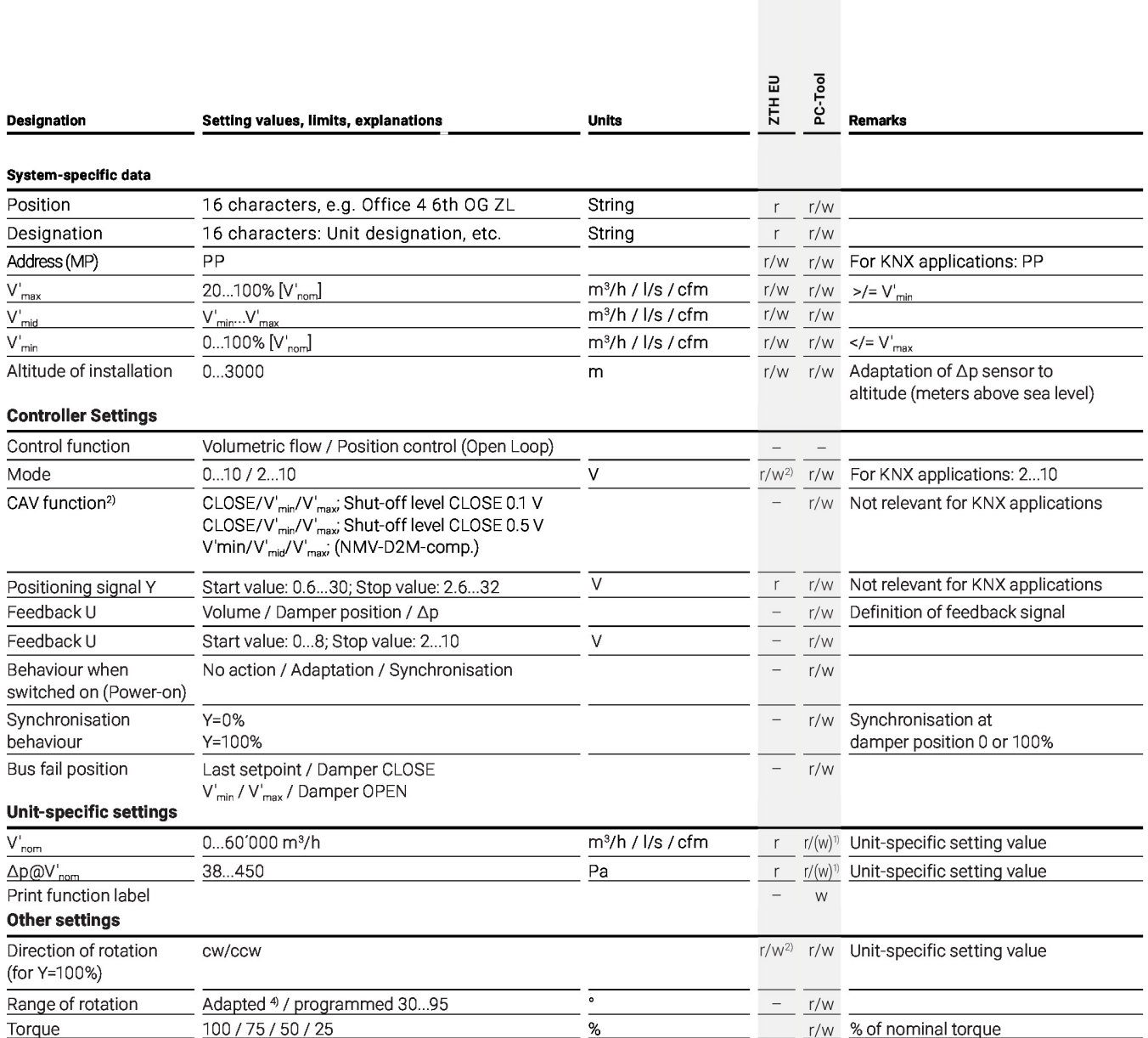

<sup>1)</sup> Write function accessible only for VAV manufacturers

white function accessible only for vAV manufacturers<br><sup>7)</sup> Access only via Servicing level 2<br><sup>2)</sup> CAV setting for MP operation<br><sup>3)</sup> Within the mechanical limitation<br><sup>4)</sup> The first time the supply voltage is switched on, i.e adjust themselves to the mechanical setting range. The actuator then moves into the required position in order to ensure the volumetric flow defined by the control signal.

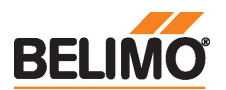

# Przegląd parametrów i przyrządów

# **Settings and tool function**

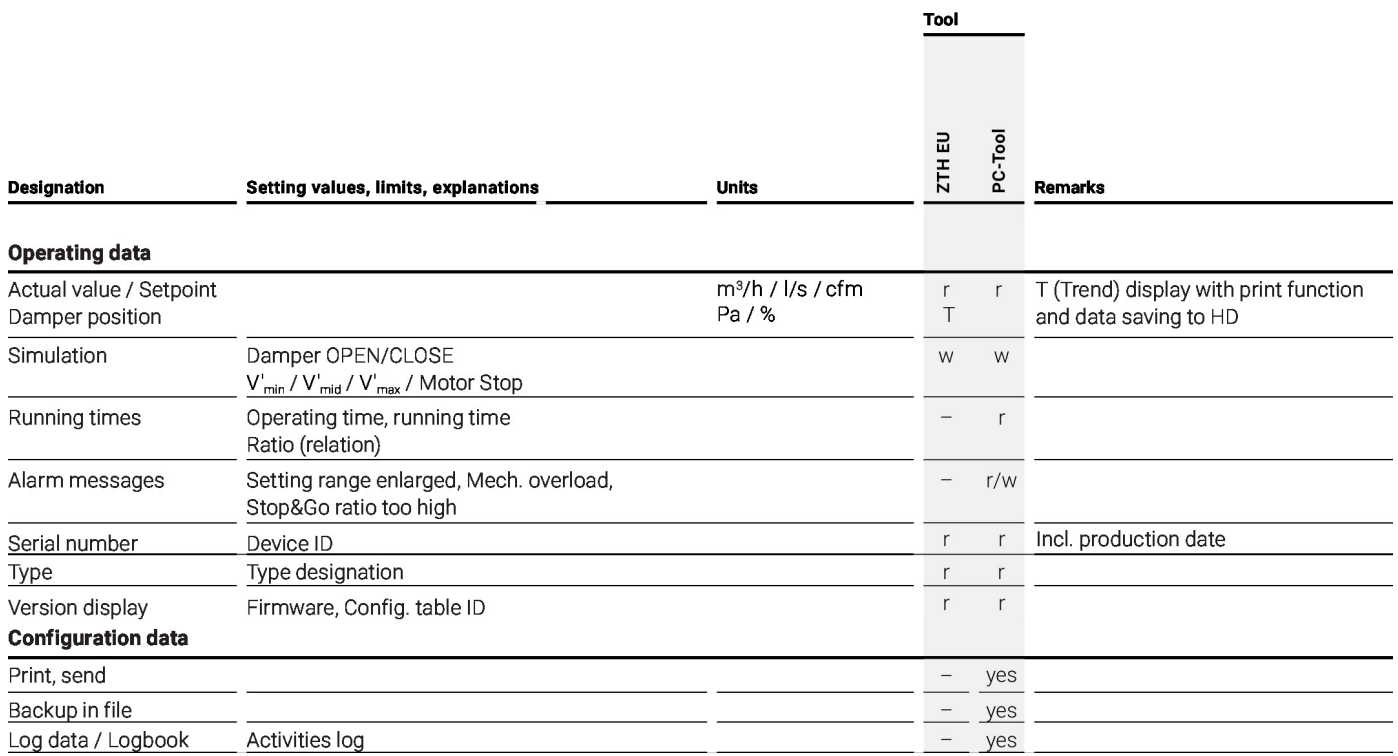

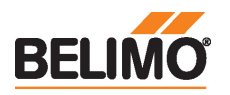

# Obiekty grup KNX®

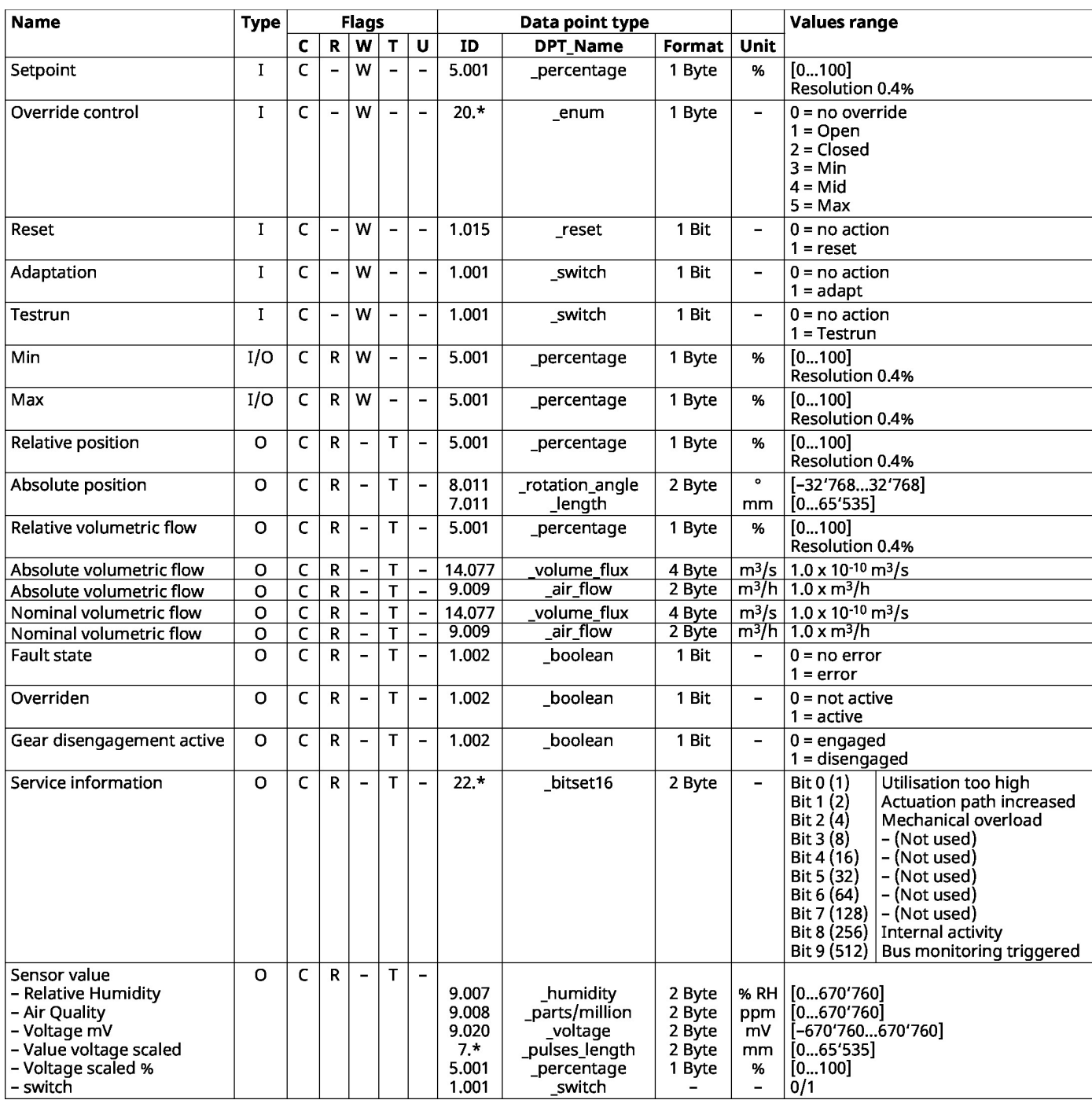

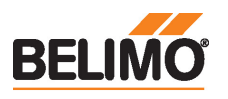

Technical data sheet LHV-D3-KNX

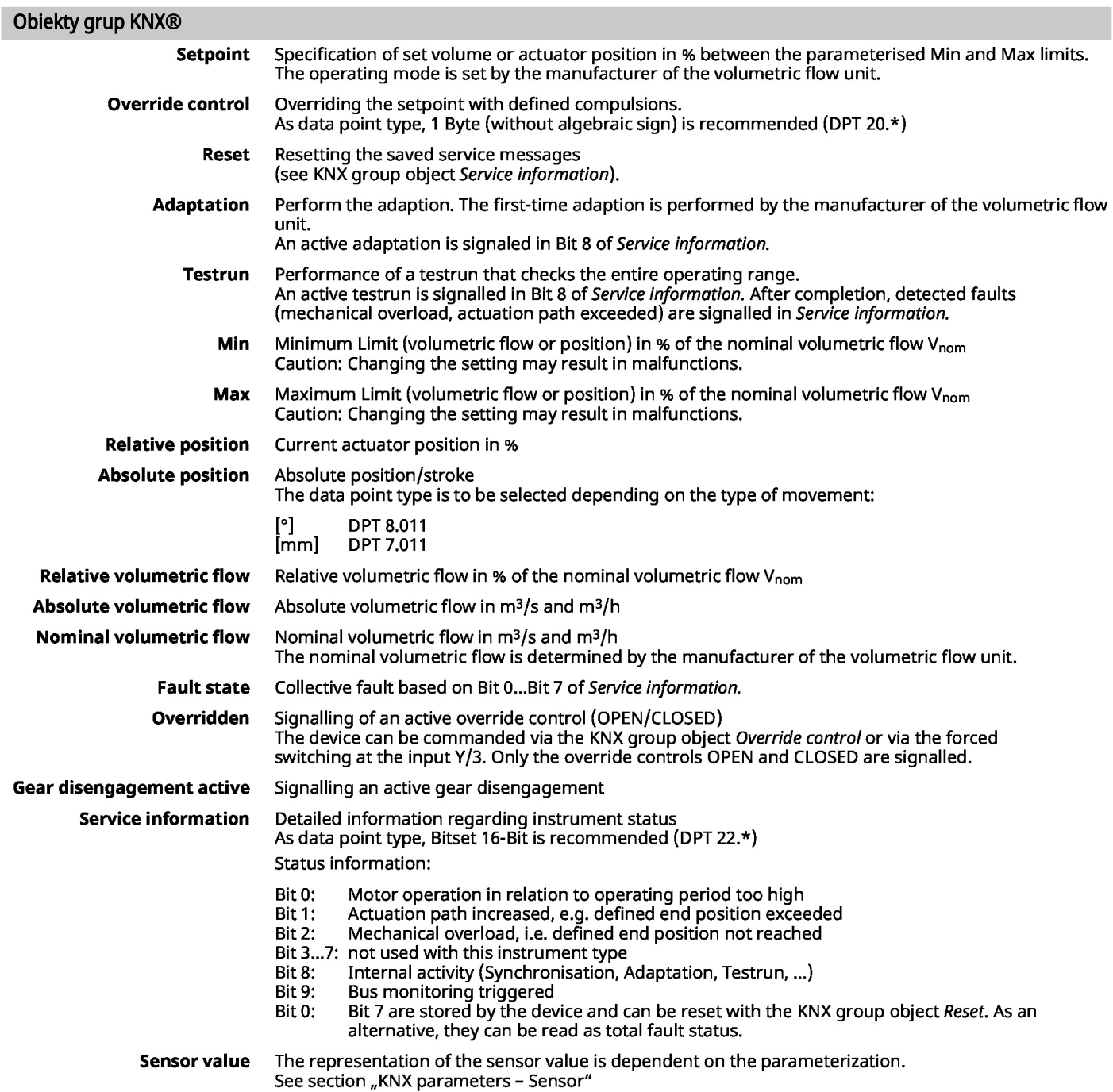

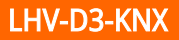

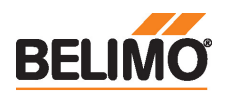

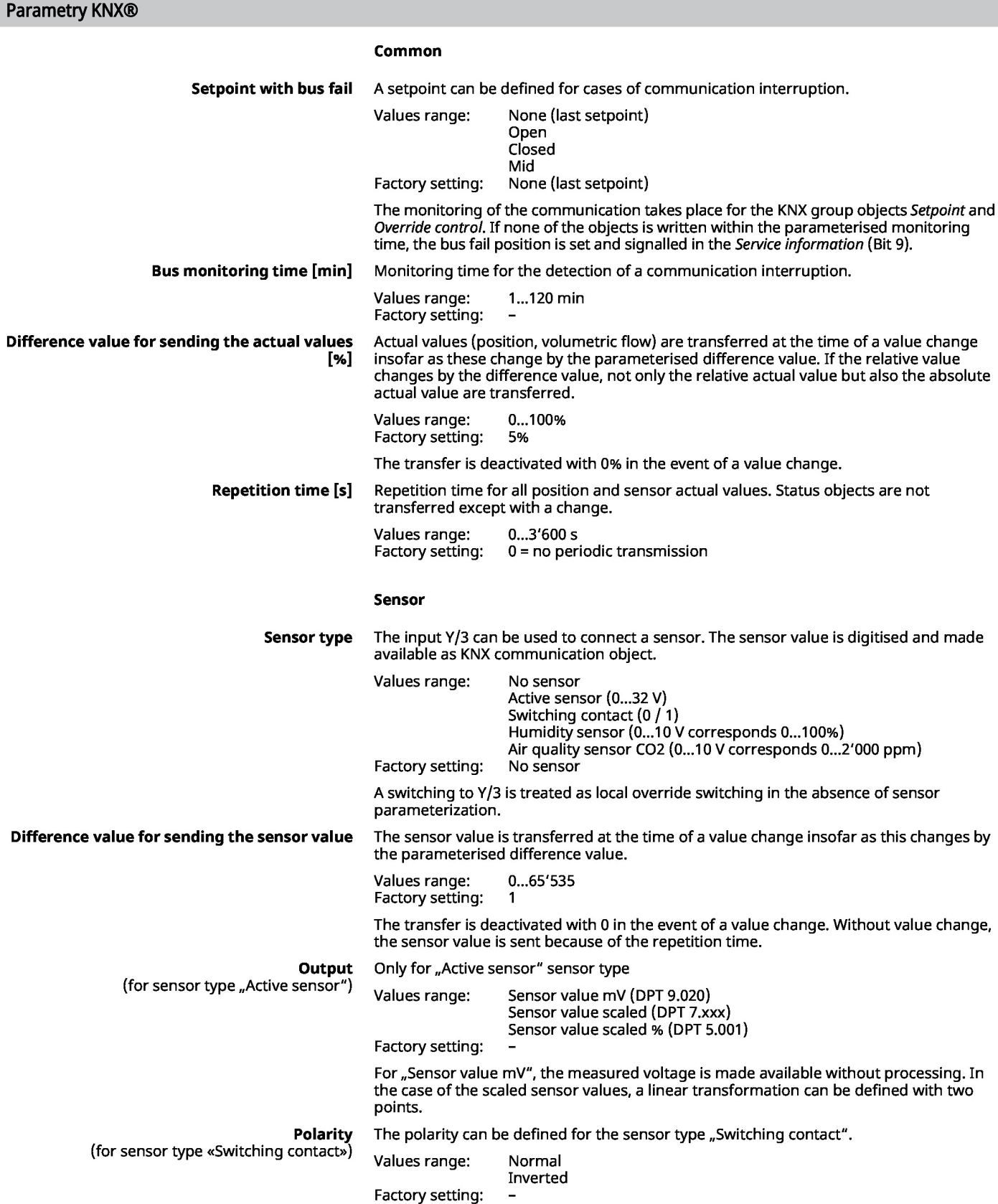

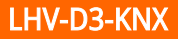

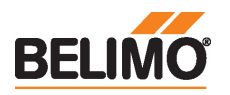

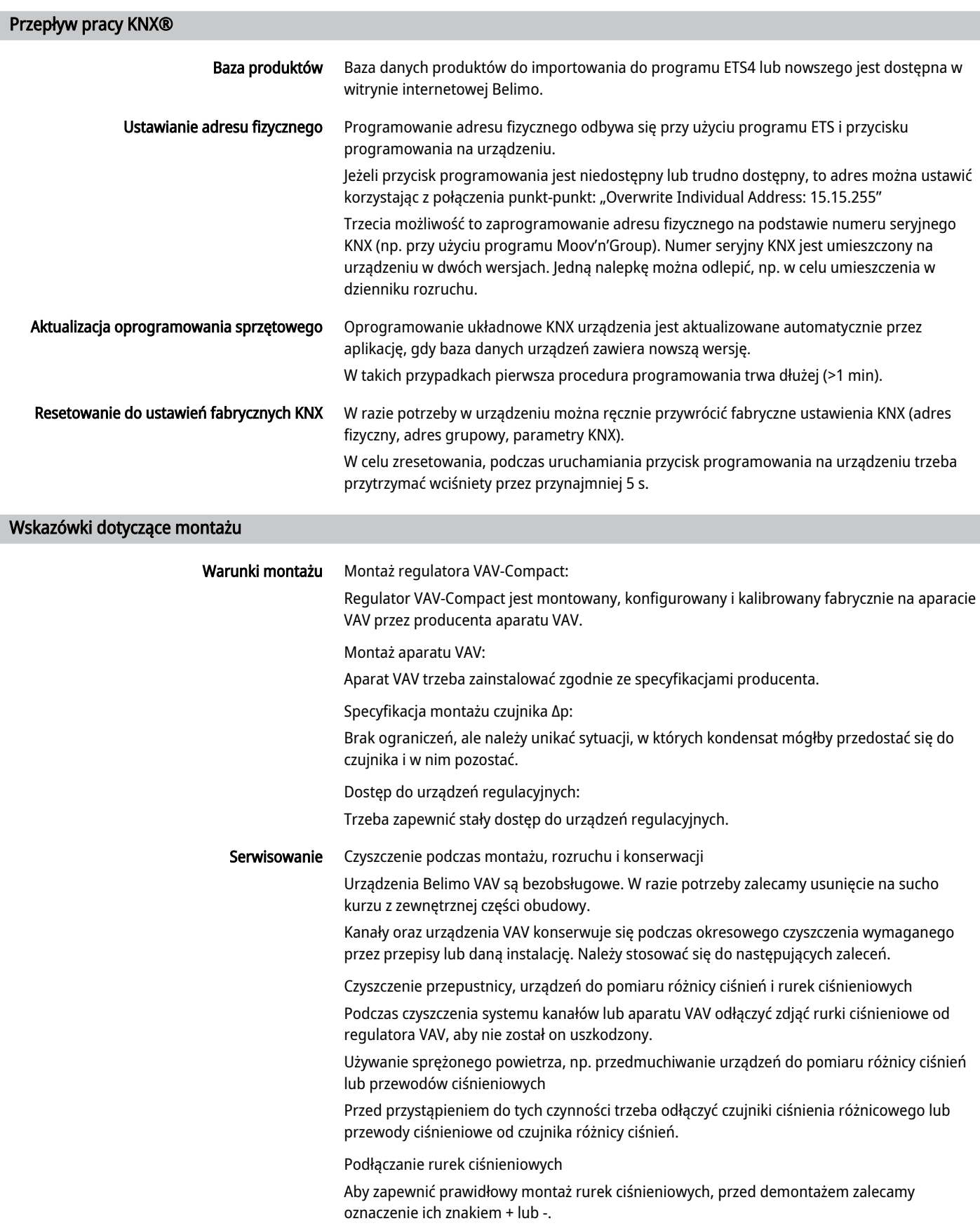

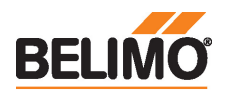

#### Serwisowanie

#### Podłączanie komputera / przyrządu serwisowego

Siłownik jest wyposażony w gniazdo serwisowe umożliwiające parametryzowanie przy użyciu przyrządu serwisowego ZTH EU.

W celu rozszerzonej parametryzacji można podłączyć narzędzie komputerowe.

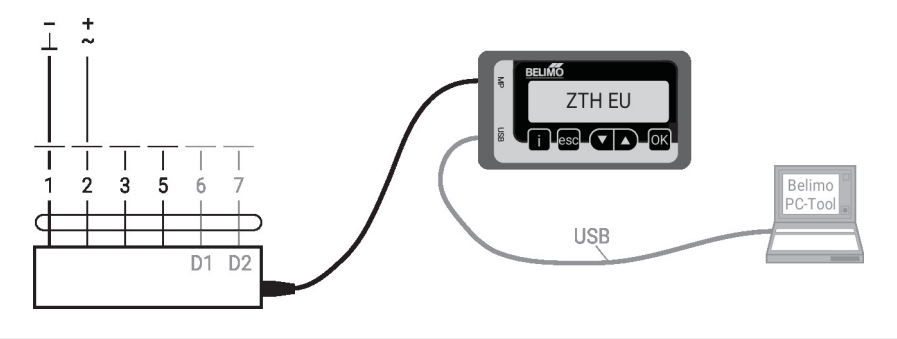

## **Wymiary**

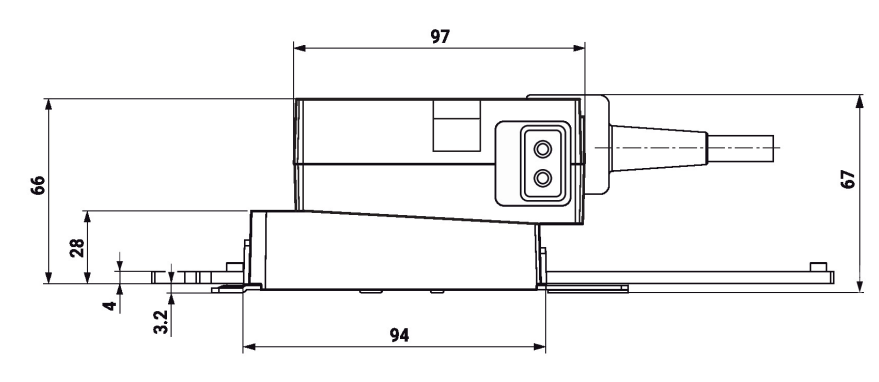

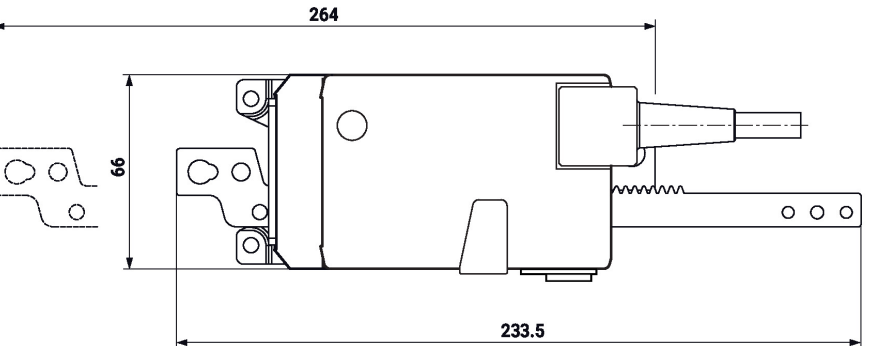

## Dodatkowa dokumentacja

- Asortyment VAV-Compact do zapewniania komfortu
- Połączenia przyrządów
- Opis aplikacji VAV-Universal
- Regulacja przepływu objętościowego i ciśnienia Belimo, przegląd asortymentu